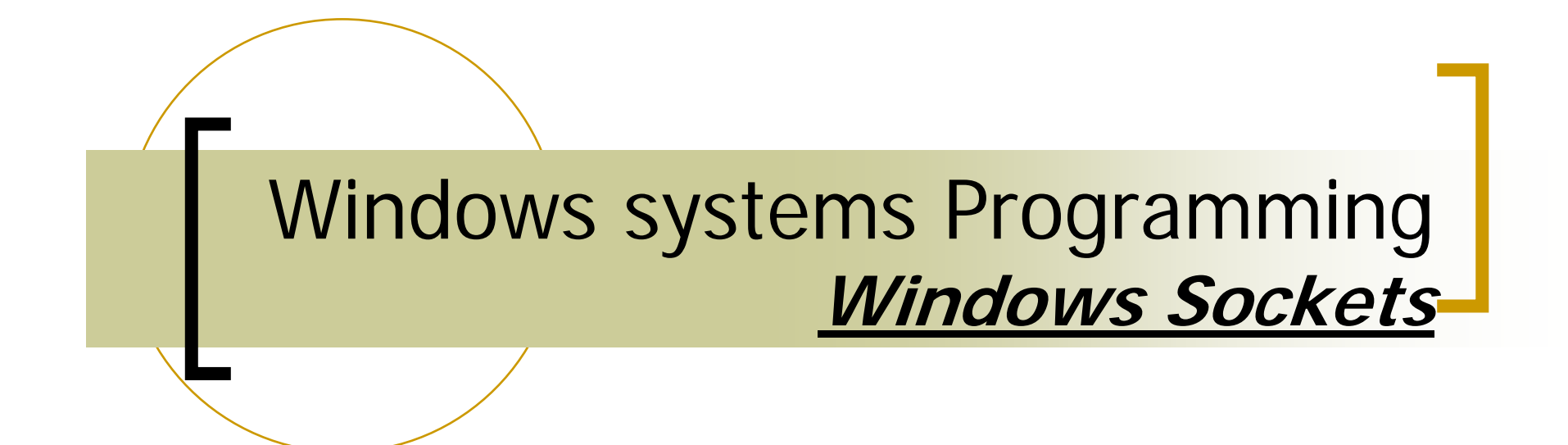

Marios Papas Neophytos Eliades

#### Historical Background

- $\frac{1}{2}$  Proposed by Martin Hall (JSB Software) in October 1991
- $\frac{1}{2}$ **Reduction** 
	- ${\color{black} \bigcirc}$ Windows family OS
- $\frac{1}{2}$  First specification edition by
	- $\bigcap$ Martin Hall, Mark Towfiq (Microdyne)
	- $\bigcirc$ Geoff Arnold (Sun Microsystems)
	- ${\color{black} \bigcirc}$ Henry Sanders (Microsoft)
- **Version 1.0 (June 1992)** 
	- ${\color{black} \bigcirc}$ Defined the basic operation of Winsock
	- ${\color{black} \bigcirc}$ Only TCP/UDP mentioned

#### Historical Background

#### Alternatives

- ${\bigcirc}$ Anonymous pipes and named pipes
- $\bigcirc$ Common Object Request Broker Architecture (CORBA)
- ${\bigcirc}$ Distributed Computing Environment (DCE)
- ${\color{black} \bigcirc}$ Message Bus (MBUS) (specified in RFC 3259)
- ${\color{black} \bigcirc}$ ONC RPC
- ${\color{black} \bigcirc}$ XML XML-RPC or SOAP
- { ZeroC's Internet Communications Engine (ICE)

#### Why use Winsock

- Windows Inter-process communication
	- ${\circ}$ Remotely
	- $\circ$ Locally
- $\mathcal{O}^{\mathcal{A}}$  Porting of code already written for Berkeley Sockets is straightforward.
- $\mathcal{L}^{\text{max}}$ Windows systems easily integrate into TCP/IP networks.
- $\sim$ Works for both IPv4 and the emerging IPv6.
- $\mathcal{O}^{\mathcal{A}}$  Sockets can be used with Windows overlapped I/O
	- $\bigcirc$ Allow scalability on large number of active clients
- $\sim$  Sockets can be treated as file handles
	- $\circ$ Like UNIX allows sockets used as file descriptors

#### Why use Winsock

#### Supports Datagrams (UDP)

- ${\color{black} \bigcirc}$ **Connectionless**
- $\bigcirc$ Unreliable small messages
- Supports transport protocol access
	- $\bigcirc$ Internet Control Message Protocol (ICMP)
	- ${\bigcirc}$ Internet Group Management Protocol (IGMP)

#### Why use Winsock

- **Supports Reliably Delivered Messages** 
	- $\bigcirc$ Multiple peers
	- ${\color{black} \bigcirc}$ **Connectionless**
	- ${\color{black} \bigcirc}$ Reliably message delivery (loss notification)
- $\frac{1}{2}$  Supports Reliable sequenced packet service
	- ${\color{black} \bigcirc}$ Two peers
	- ${\color{black} \bigcirc}$ Connection oriented
	- ${\color{black} \bigcirc}$ Reliable message delivery
- $\frac{1}{2}$  Supports Reliable stream-oriented service (TCP)
	- ${\color{black} \bigcirc}$ Two peers
	- ${\color{black} \bigcirc}$ Connection based
	- ${\bigcirc}$ Reliable bytes stream delivery

#### Installation

- Winsock library standard with windows
	- ${\bigcirc}$ System.Dll
- How To use winsock Socket Class

*Include like any other class*

- ${\color{black} \bigcirc}$ Imports System.Net.Sockets (VB2005)
- $\bigcirc$ using System.Net.Sockets; (C#)
- ${\bigcirc}$ using namespace System::Net::Sockets; (C++)
- ${\color{black} \bigcirc}$ import System.Net.Sockets.\*; (Java)
- No individual Compilation needed

#### Hello World! (Sender)

```
Private Sub SendHello(ByVal server As String, ByVal port As Integer)
    Dim s As Socket = Nothing
    Dim hostEntry As IPHostEntry = Nothing
' Get host related information.hostEntry = Dns.GetHostEntry(server)
' Loop through the AddressList to obtain the supported AddressFamily. 
' Avoid unexpected IP address(not belonging in the family) (Like IPv6)
    Dim address As IPAddressFor Each address In hostEntry.AddressList
         Dim endPoint As New IPEndPoint(address, port)
        Dim tempSocket As New Socket(endPoint.AddressFamily, 
    SocketType.Stream,ProtocolType.Tcp)
        Try
             tempSocket.Connect(endPoint)
        Catch ex As Exception
             MsgBox("Error Connecting to " + address.ToString)
        End Try
        If tempSocket.Connected Then
             s = tempSocket
             Exit ForEnd IfNext address
```
#### Hello World! (Sender)

'If s is not nullIf Not s Is Nothing Then 'Set up variables and String to write to the server. Dim ascii As System.Text.Encoding <sup>=</sup> System.Text.Encoding.ASCII Dim msg As String = "Hello World" Dim memstream As New MemoryStream(200) Dim bw As New BinaryWriter(memstream) bw.Write(msg) Dim bytesSent As [Byte]() = memstream.ToArray ' Send request to the server. **s.Send(bytesSent, bytesSent.Length, SocketFlags.None)** End IfEnd Sub

```
Hello World! (Receiver)
Private Sub getHello(ByVal port As Integer)
    Try
         listenSocket = New Socket(AddressFamily.InterNetwork, 
    SocketType.Stream,ProtocolType.Tcp)
' bind the listening socket to the port
         Dim hostIP As IPAddress = IPAddress.Any
         Dim ep As New IPEndPoint(hostIP, port)
         listenSocket.Bind(ep)
' start listening (max number of listening sockets 10)
         listenSocket.Listen(10)
         While (True)
              dataSocket = listenSocket.Accept()
' The following will block until the page is transmitted.
              Dim bytesReceived() As Byte
              Dim bytes As Integer = 0
              Dim msg As String = ""
                   Dobytes = dataSocket.Receive(bytesReceived, bytesReceived.Length, 0)
                     msg = msg + System.Text.Encoding.ASCII.GetString(bytesReceived,0,bytes)
                   Loop While bytes > 0
              MsgBox("Received:" + vbNewLine + msg)
          End While
    Catch ex As Exception
         MsgBox(ex.ToString)
    End Try
End Sub
```
#### Socket Class Constructor

 **Public Sub New** ( *addressFamily* As AddressFamily, *socketType* As SocketType,

*protocolType* As ProtocolType)

- F AddressFamily types:
	- $\bigcirc$ AppleTalk AppleTalk address.
	- $\bigcap$ InterNetwork Address for IP version 4
	- $\bigcap$ InterNetworkV6 Address for IP version 6
- F **SocketType** 
	- $\bigcap$ Dgram (UDP)
	- $\Omega$ Raw (ICMP)
	- $\bigcap$ Rdm (Broadcast)
	- $\bigcap$ Seqpacket (Reliable Connection Oriented)
	- ${\bigcirc}$ Stream Supports (Reliable Connection Oriented)

#### Socket Class Constructor

#### ProtocolType

- ${\color{black} \bigcirc}$ Icmp Internet Control Message Protocol.
- $\bigcirc$  IcmpV6 Internet Control Message Protocol for IPv6.
- $\bigcap$ IP Internet Protocol.
- $\bigcap$ IPv4 Internet Protocol version 4.
- $\bigcirc$ IPv6 Internet Protocol version 6 (IPv6).
- $\bigcirc$ Tcp Transmission Control Protocol.
- ${\bigcirc}$ Udp User Datagram Protocol.

#### Socket Class Common Methods

- ■ Public Sub **Bind** (*localEP* As EndPoint)
	- o Associates a Socket with a local endpoint.
- Public Sub Listen (*backlog* As Integer)
	- o Places a Socket in a listening state.
- in<br>Lin ■ Public Function **Accept** As Socket
	- o Creates a new Socket for a newly created connection.

#### Socket Class Common Methods

 $\mathcal{L}_{\mathcal{A}}$ ■ Public Function Send (*buffer* As Byte(),

> *size* As Integer, *socketFlags* As SocketFlags) As Integer

- ${\color{black} \bigcirc}$  Sends the specified number of bytes of data to a connected Socket
- Public Function **Receive** (buffer As Byte(), socketFlags As SocketFlags ) As Integer
	- $\bigcap$  Receives data from a bound Socket into a receive buffer

#### Send – Receive Ping

```
Private Sub SendPing(ByVal server As String)
' Get host related information.Dim hostEntry As IPHostEntry = Dns.GetHostEntry(server)
   Dim localHost As IPHostEntry =System.Net.Dns.GetHostByName
                                  (System.Net.Dns.GetHostName())
   Dim ipepServer As System.Net.IPEndPoint = New 
      System.Net.IPEndPoint(hostEntry.AddressList(0), 0)
   Dim epServer As System.Net.EndPoint = CType(ipepServer, 
                                         System.Net.EndPoint)
   Dim epFrom As System.Net.EndPoint = New 
      System.Net.IPEndPoint(localHost.AddressList(0), 0)
   Dim replyBuffer(255) As Byte
'Set up variables and String to write to the server.
   Dim bytesSent As [Byte]() = makePingPacket()
   Dim tempSocket As New Socket(AddressFamily.InterNetwork, 
                           SocketType.Raw,ProtocolType.Icmp)
```
#### Send – Receive Ping

- If Not tempSocket Is Nothing Then Try
- ' Send ping

```
tempSocket.SendTo(bytesSent, 0, bytesSent.Length, 
                  SocketFlags.None,ipepServer)
```
' Receive ping

```
tempSocket.ReceiveFrom(replyBuffer, SocketFlags.None, 
                         epServer)
```

```
If replyBuffer(20) = 0 Then
               tslSend.Text = "ICMP Ping Successfully sent to" + 
                       txtRemoteHost.Text +":" + txtRemotePort.Text
            ElsetslSend.Text = "Error Sending ICMP PING to " + 
                       txtRemoteHost.Text + ":" + txtRemotePort.Text
            End IfCatch ex As Exception
            MsgBox("Error you must be administrator to have 
                      priviledges to send a ping")
       End Try
   End IfEnd Sub
```
#### UDP Send

- If Not tempSocket Is Nothing Then Try
- ' Send ping

```
tempSocket.SendTo(bytesSent, 0, bytesSent.Length, 
                  SocketFlags.None,ipepServer)
```
' Receive ping

```
tempSocket.ReceiveFrom(replyBuffer, SocketFlags.None, 
                         epServer)
```

```
' Check if ping succeeded or not
            If replyBuffer(20) = 0 Then
               tslSend.Text = "ICMP Ping Successfully sent to" + 
                      txtRemoteHost.Text +":" + txtRemotePort.TextElsetslSend.Text = "Error Sending ICMP PING to " + 
                       txtRemoteHost.Text + ":" + txtRemotePort.Text
            End IfCatch ex As Exception
            MsgBox("Error you must be administrator to have 
                      priviledges to send a ping")
       End Try
   End IfEnd Sub
```
#### UDP Send

Private Sub **SendUDP**(ByVal server As String, ByVal port As Integer) **Dim s As Socket = Nothing** Dim hostEntry As IPHostEntry = Nothing ' Get host related information.hostEntry = Dns.GetHostEntry(server) ' Loop through the AddressList to obtain the supported AddressFamily. ' Avoid unexpected IP address(not belonging in the family) (Like IPv6) Dim address As IPAddressFor Each address In hostEntry.AddressList **Dim endPoint As New IPEndPoint(address, port) Dim tempSocket As New Socket(endPoint.AddressFamily, SocketType.Dgram,ProtocolType.Udp) tempSocket.Connect(endPoint)** If tempSocket.Connected Then **s = tempSocket** Exit ForEnd IfNext address

#### UDP Send

```
If Not s Is Nothing Then
'Set up variables and String to write to the server.
      Dim i As Integer
      pbReceive.Style = ProgressBarStyle.Blocks
      For i = 0 To 1000
             Dim memstream As New MemoryStream(10)
             Dim bw As New BinaryWriter(memstream)
            bw.Write(i)
            Dim bytesSent As [Byte]() = memstream. ToArray
 Send request to the server.
             s.Send(bytesSent, bytesSent.Length, 
                                         SocketFlags.None)
             tslSend.Text ="Sent Packet with Data " + i.ToString
            pbSend.Value = i
      Next iEnd If
End Sub
```
## UDP Receive

```
Private Sub handleConnectionUDP()
   Try
'Retrieve data from scoketDim inc(200) As Byte
       Dim msg As Integer
       Dim i = 0While i < 1000dataSocket.Receive(inc, 200, SocketFlags.None)
                  Dim memstream As New MemoryStream(inc)
                  Dim br As New BinaryReader(memstream)
                 msg = br.ReadInt32
                 tslReceive.Text ="Received Packet " + msg.ToString
                 pbReceive.Value = msg
            End WhileCatch ex As Exception
       MsgBox(ex.ToString)
       End
   Finally
       tslReceive.Text ="Listening for incoming connections ..."
   End Try
End Sub
```
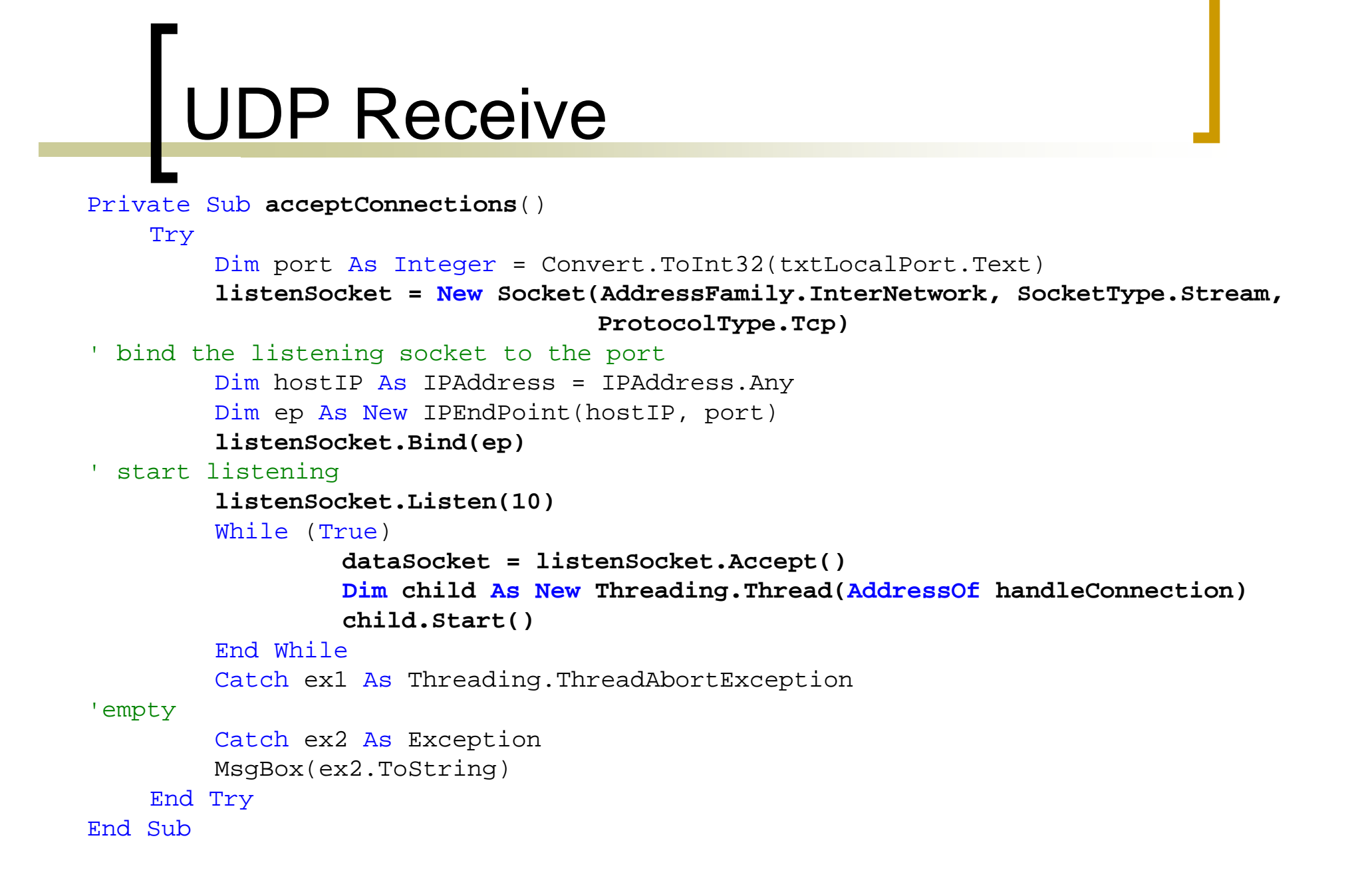

### **Conclusions**

- Winsock control provides relatively straightforward "Internet" programming.
- **Ninsock is the foundation of Internet capability in** Microsoft's OS, allowing browsers, FTP, chat and terminal applications
- **Strings can be sent between client and server** through a chat program.
- Can upload data to a web server and view "realtime" data acquisition with browsers!

#### **Bibliography**

- $\mathbb{R}^n$ http://www.wikipedia.org
- http://msdn.microsoft.com/
- $\mathbb{R}^3$ http://en.wikipedia.org/wiki/Berkeley\_sockets
- http://tangentsoft.net/wskfaq/
- http://www.sockets.com/

# **C**UESTIONS

#